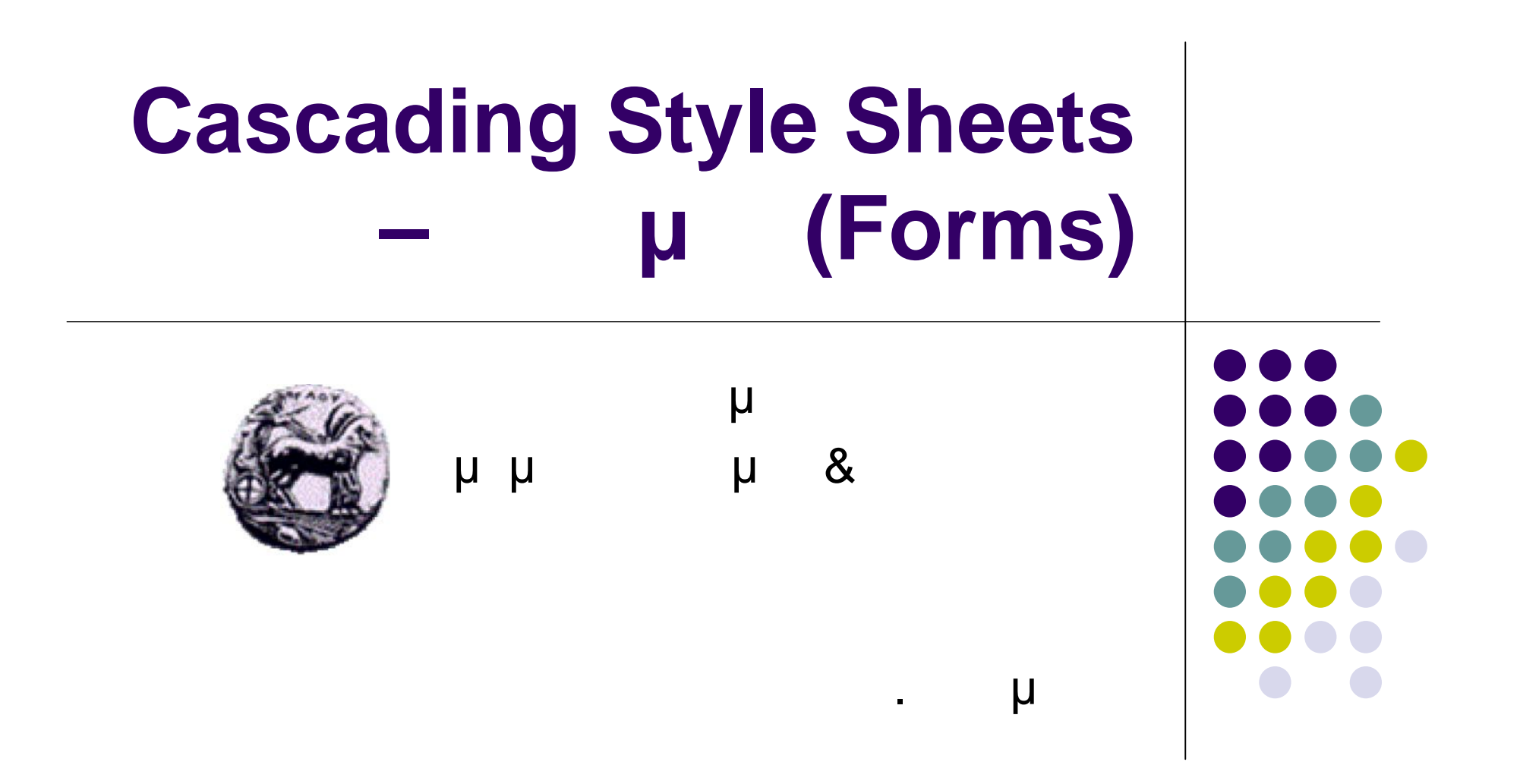

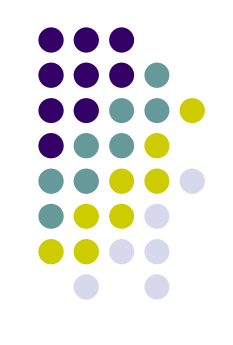

# **Cascading Style Sheets**

Ta Cascading Style Sheets (CSS)<br>μ<br>θυνικό μ μ web browser Διαχωρισμός του Περιεχομένου (Content) από τον Τρόπο (Content Presentation)

<h3>CD Store</h3>

μ : μ «CD Store» Τρόπος Παρουσίασης: πως θα εμφανίζονται οι επικεφαλίδες h3

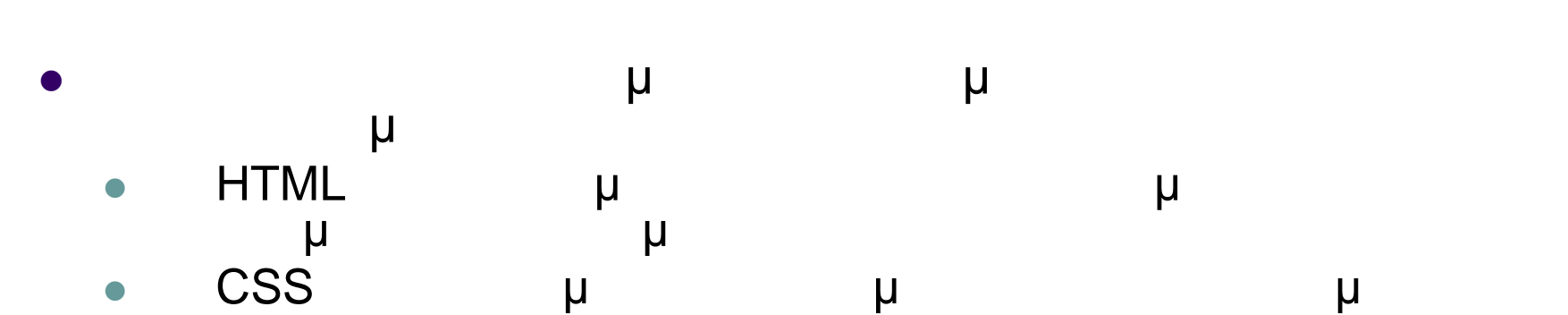

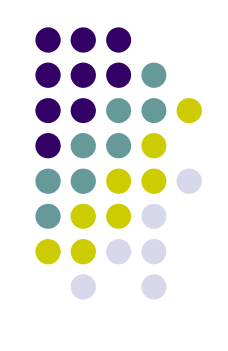

# **Cascading Style Sheets**

- M CSS μ μπορεί ενα ελεγχθεί εμφανιστικό εκδεντικό ειδικοποιούν και ελεγχθεί ειδικοποιούν και ελεγχθεί ειδικοπ<br>Επιτροποιούν και ελεγχθεί ενα ελεγχθεί ειδικοποιούν και το προσεινό της ενατρικής που ελεγχθεί ενα ελεγχθεί ε εκατοντάδων σελίδων από μία κεντρική πηγή . . για να θέσω σε κάθε σελίδα το ίδιο χρώμα φόντου **βάζω την ιδιότητα BGCOLOR** 
	- **ε** που καθορίζει το χρώμα είναι το χρώμα είναι το χρώμα είναι το χρώμα είναι το χρώμα είναι το χρώμα είναι το χρώμα
	- $-$ 
		- $\bullet$  style sheet μπορώ να αλλάξω το χρώμα φόντου σε χρώμα φόντου σε χρώμα φόντου σε χρώμα φόντου σε χρώμα φόντου σε χρώμα φόντου σε χρώμα φόντου σε χρώμα φόντου σε χρώμα φόντος τους είναι σε χρώμα φόντος τους είναι σε χρώ
			- μ μ
			- **Ο επραίδα επειδα επειδα επειδα επειδα επειδα επειδα επειδα και το προϊότω επειδα επειδα επειδα επειδα επειδα<br>Γεγονότα κάθε σε διαφέα επειδα επειδα κάθε σε διαφέα και το προϊότω επειδα επειδα επειδα επειδα επειδα επειδα**

**BGCOLOR** 

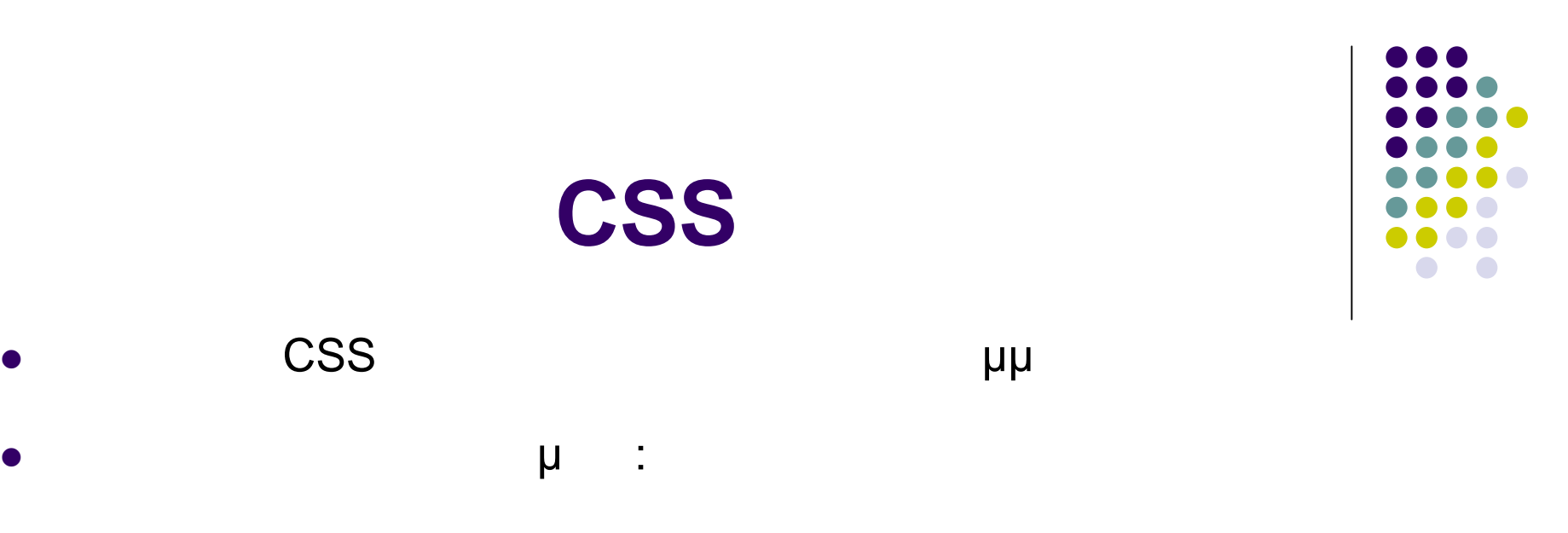

#### **SELECTOR {property:value}**

Κάθε κανόνας έχει τρία μέρη:

**selector:**  $\mu$   $\mu$ 

 $CSS$ 

- **•** property: **ιδιότητα της ε • value**: μ (πως θα συμπεριφέρεται ιδιότητας συμπεριφέρεται ιδιότητας συμπεριφέρεται ιδιότητας μ
- Ο μ property/value .
- **.** The map is the cSS που θέτει εξ' ορισμού του με το χρώμα του με το χρώμα του με το χρώμα του με το χρώμα του κειμένου σε κόκκινο σε όλες τις σελίδες

#### **BOD {color:red}**

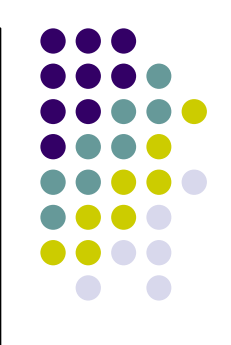

#### **Σύνταξη της CSS**

**ε** επιλείς (selector) μπορούμε να έχουμε π μ property/value)  $\blacksquare$  $\mu$  { }

**BODY {color:red; background-color:blue; margin-left: 30px; margin-right: 30px}**

 Σωστός προγραμματισμός: κάθε δήλωση χρησιμοποιεί μια ξεχωριστή μμ

#### **Ομαδοποίηση επιλογέων**

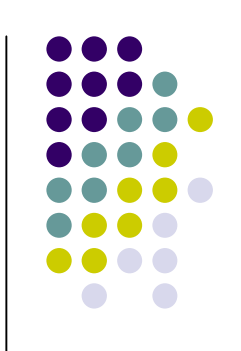

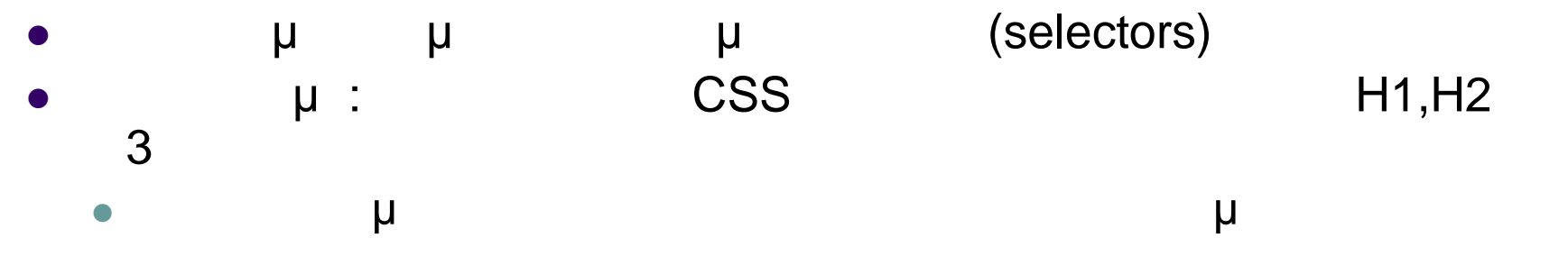

**h1,h2,h3 {color:red; background-color:blue; text-align:center; font-style:italic}**

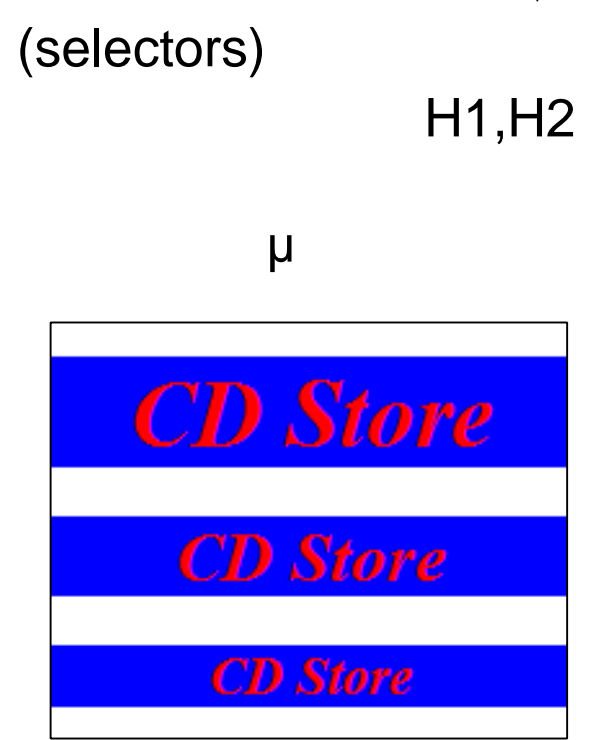

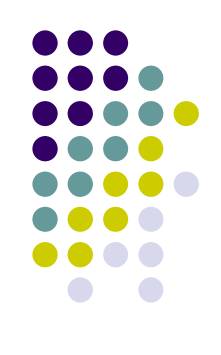

Μπορούμε να ορίσουμε επιλογείς που εφαρμόζονται μόνο μέσα σε

#### **SELECTOR1 SELECTOR2 {property:value}**

- $\mu$  :
	- μ CSS:
		- p b {color:red; background-color:blue}
		- Εφαρμογή:
			- **kb>Rock, pop and jazz musick/b>** <p> <br />b>Rock, pop and jazz music</b></p>

Rock, pop and jazz music

Rock, pop and jazz music

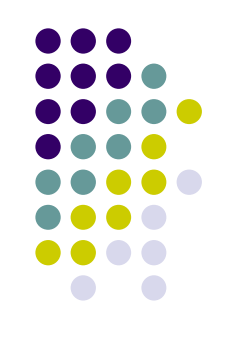

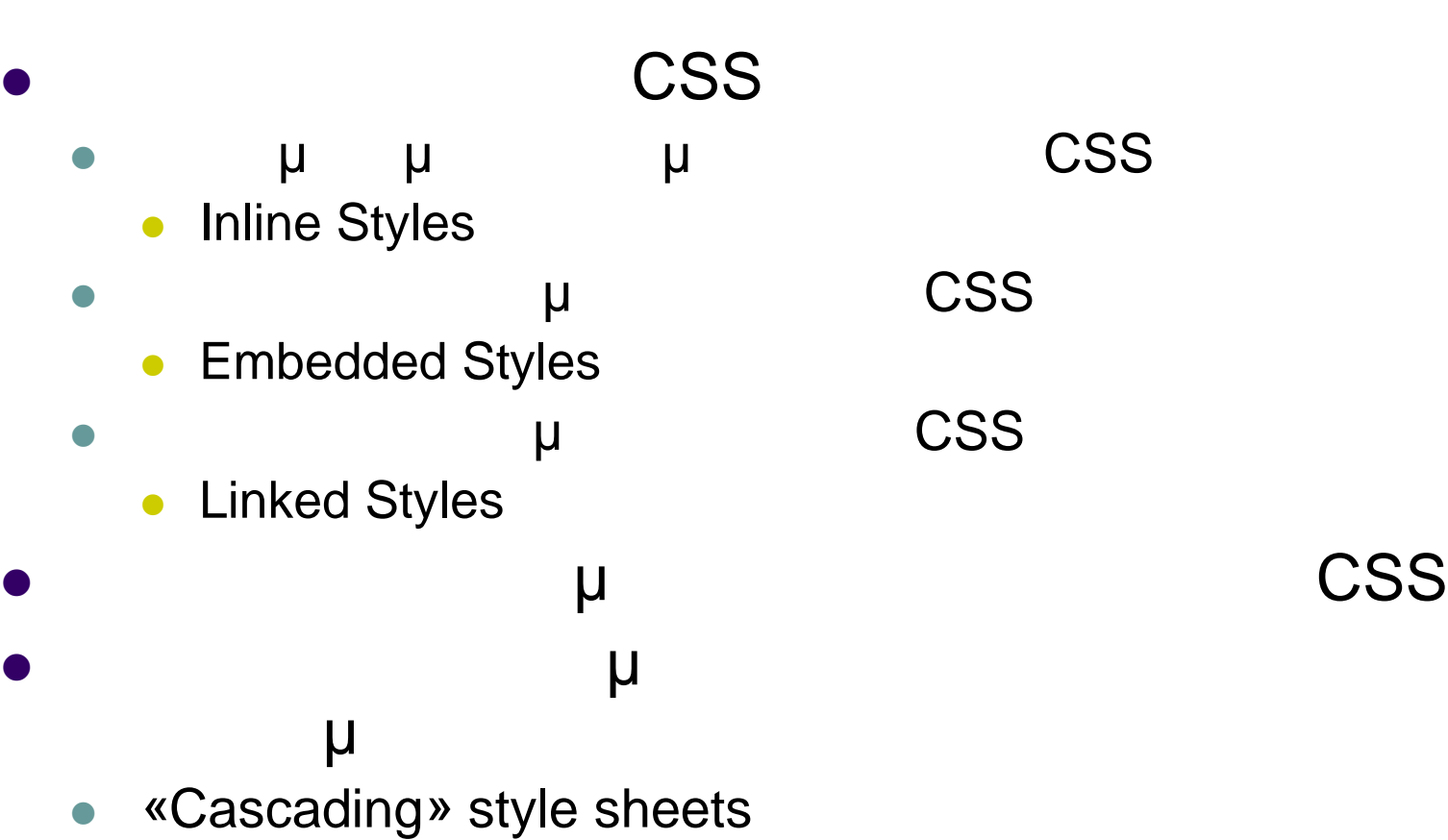

**Χρήση της CSS**

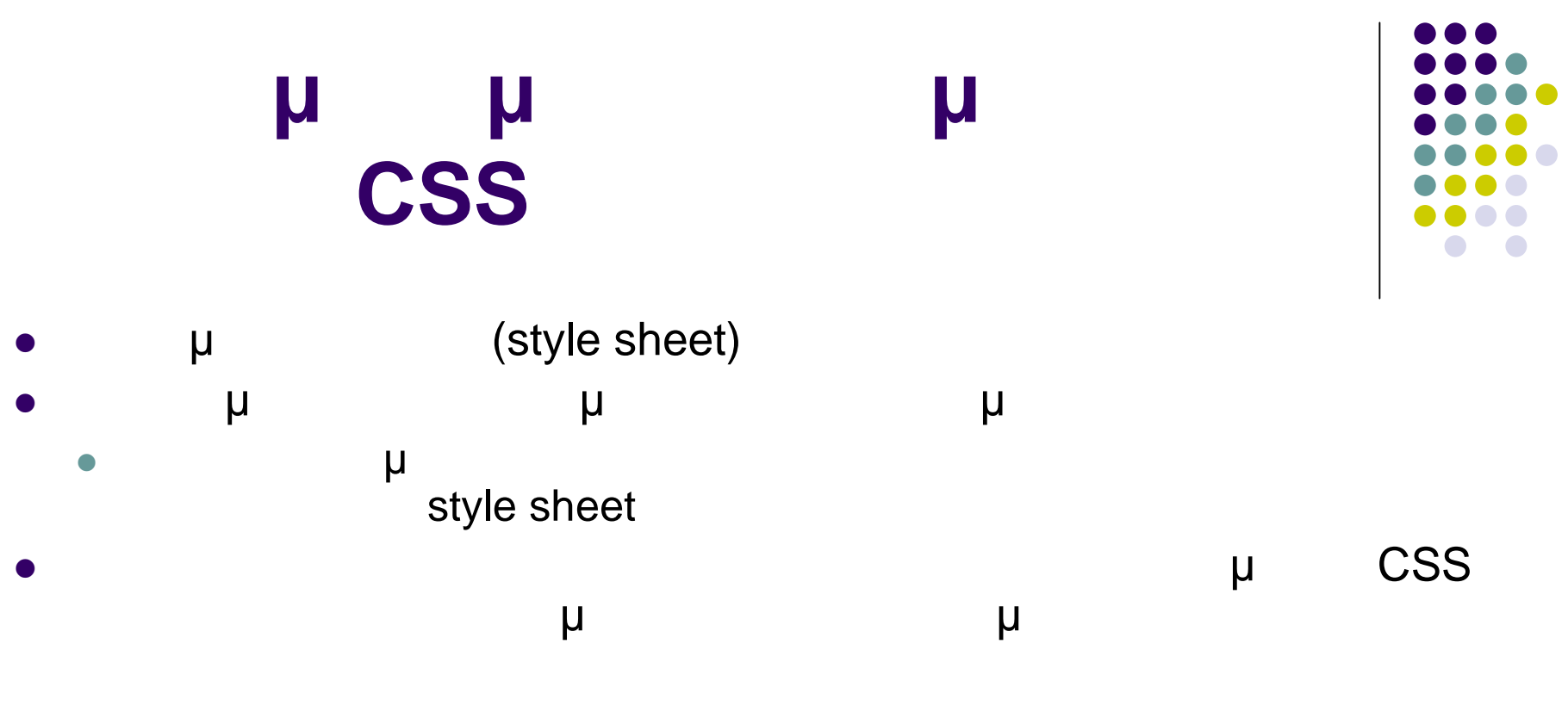

**<p style="color:red;text-align:center;">The most popular albums</p>**

The most popular albums

#### **Εσωτερικός ορισμός του κώδικα**

#### **CSS**

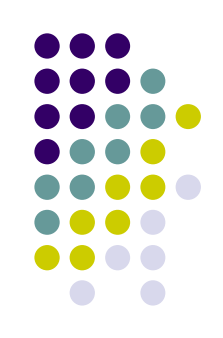

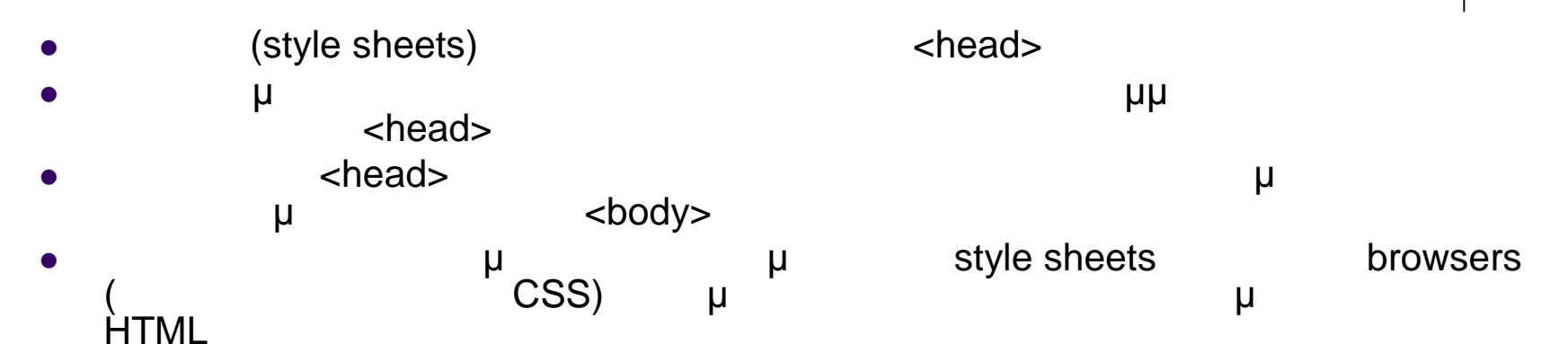

#### **<head>**

```
<style type="text/css">
      <!-- h1,h2,h3 {color:red;
                          background-color:blue;
                          text-align:center;
                          font-style:italic} -->
   </style>
</head>
<body>
   <h1>CD Store</h1>
   <h2>CD Store</h2>
   <h3>CD Store</h3>
```
**CD** Store

**CD** Store

**CD** Store

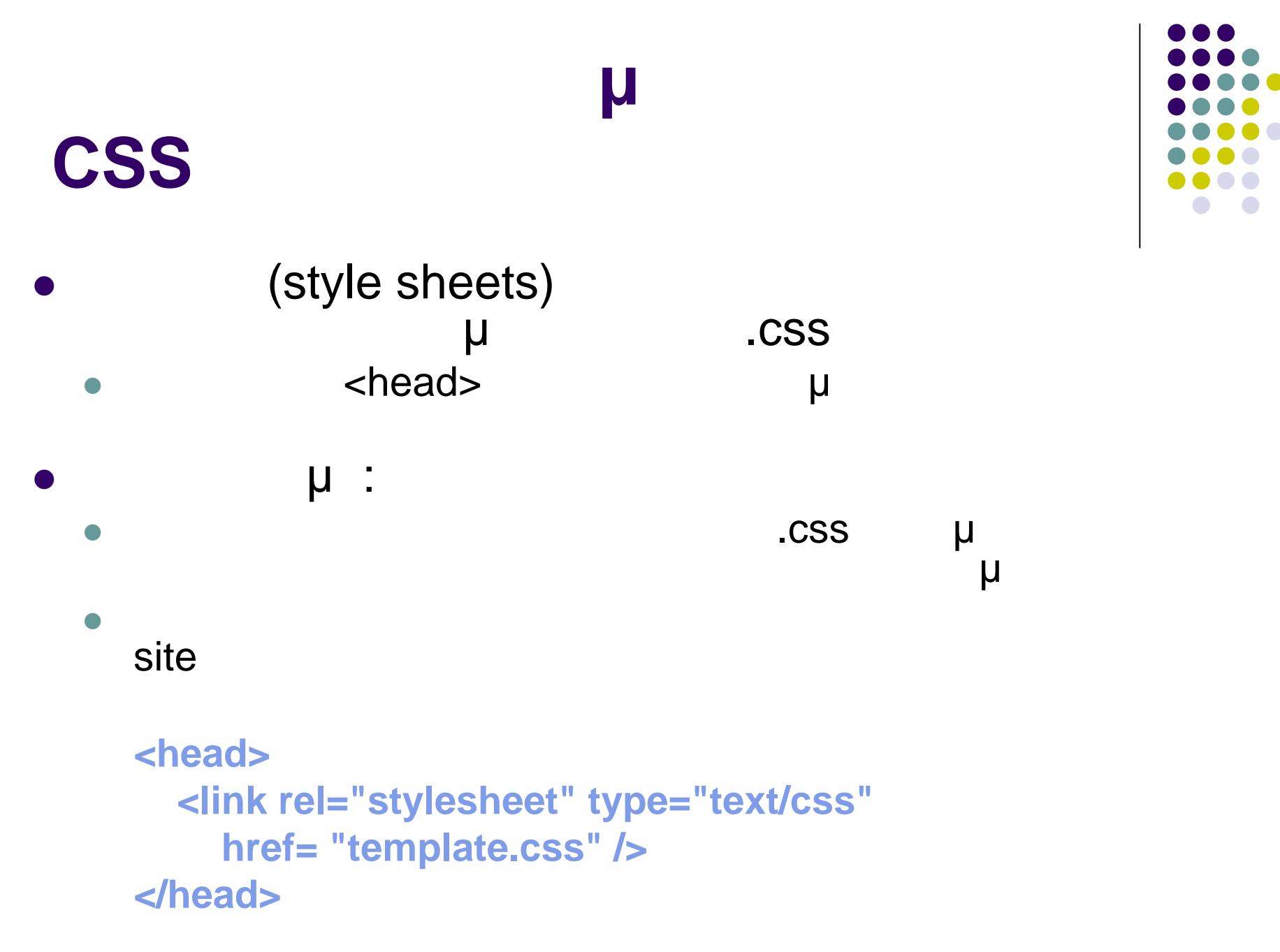

#### **sheets**

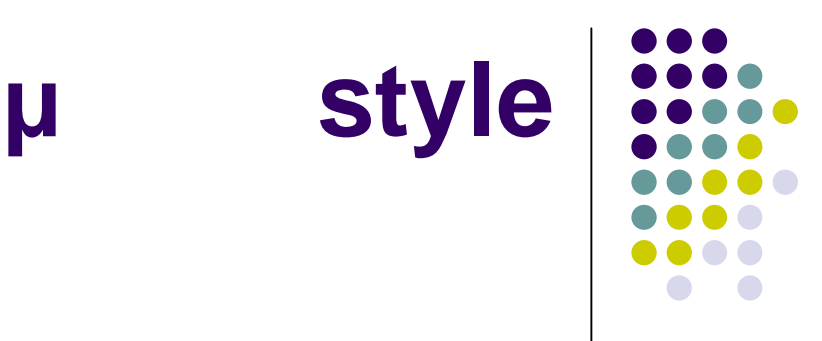

style sheets) μία σελίδα,

παρακάτω σειρά προτεραιότητας:

- μ μ style sheet
- style sheet
- style sheet
- ε<sup>τ</sup> ορισμού (default) με του browser

(cascading

### **στα CSS**

 $\overline{\text{CSS}}$  example  $\overline{\text{CSS}}$ HTML, μ

- $\bullet$  (id)
- $\bullet$  (class)

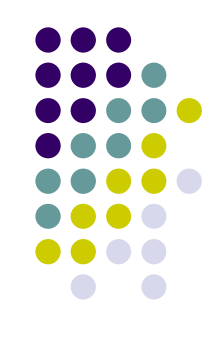

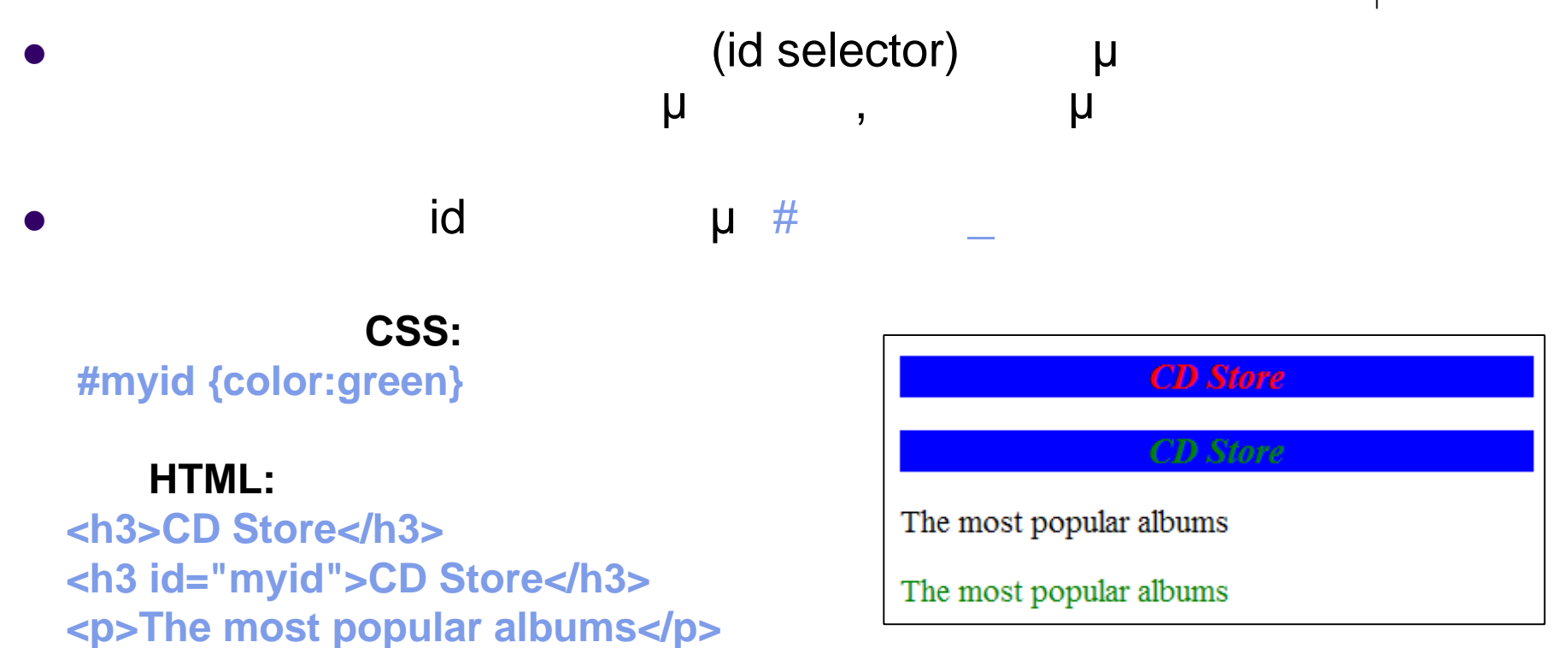

**<p id="myid">The most popular albums</p>**

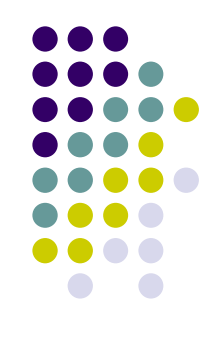

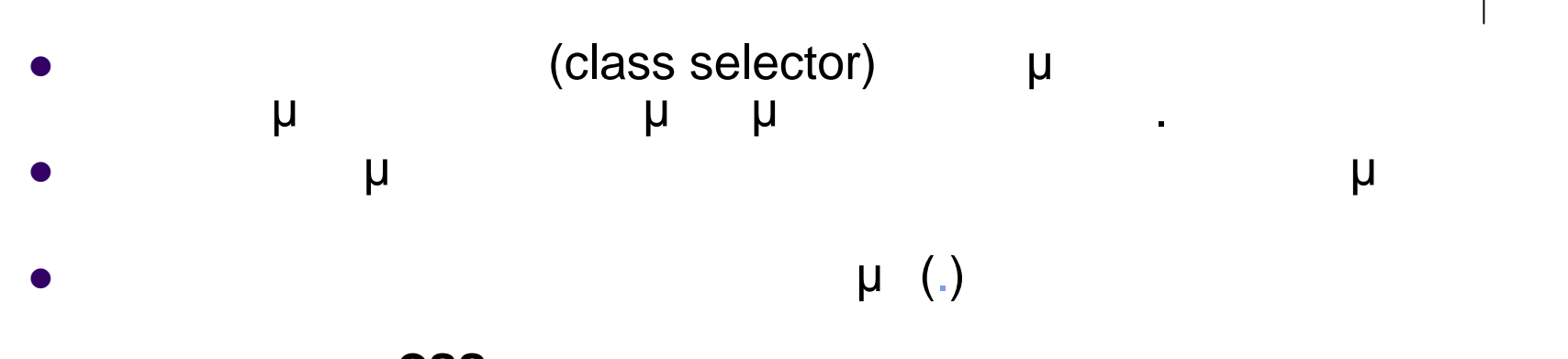

**Εξωτερικό αρχείο CSS: p.myclass {color:green}**

#### **Σελίδα HTML:**

**<h3>CD Store</h3> <h3 class="myclass">CD Store</h3> <p>The most popular albums</p> <p class="myclass">The most popular albums</p>**

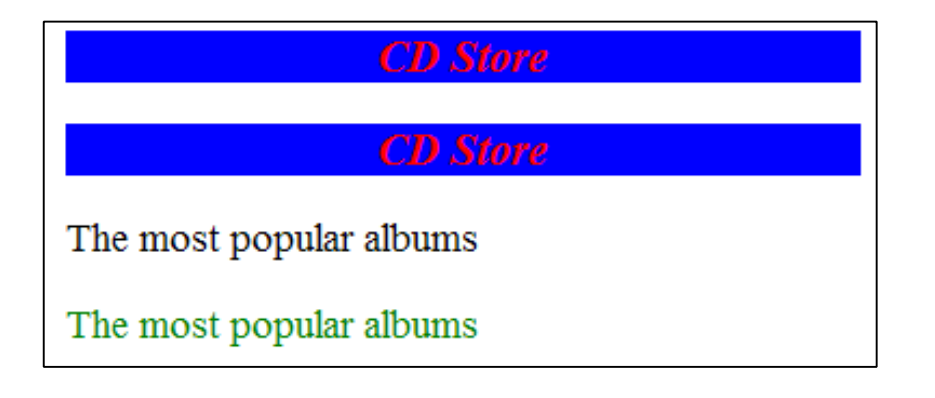

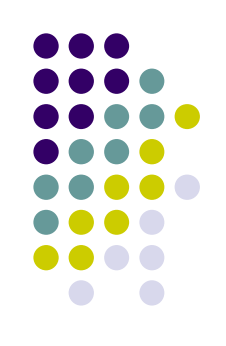

#### **Σύνδεσμοι**

- CSS μ<sub>πορο</sub>ίμε να φαίνονται οι μ μ່ (links) ι
	- a:link
		- σύνδεσμος
	- a:visited
		- σύνδεσμος που τον έχουμε επισκεφθεί
	- a:hover
		- όταν το ποντίκι βρίσκεται πάνω από τον σύνδεσμο
	- a:active
		- όταν έχουμε κάνει κλικ πάνω στον σύνδεσμο

A:link {color:red} A:active {color:blue} A:visited {color:green} A:hover {color:purple}

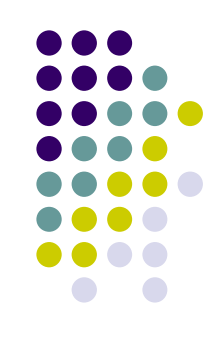

#### **Εξωτερικό αρχείο CSS:**

**Παραδείγματα**

**h1,h2,h3 {color:red; background-color:blue; text-align:center; font-style:italic} h4,h5 {color:blue}**

#### **Σελίδα HTML:**

**<h1>CD Store</h1> <h2>CD Store</h2> <h4>CD Store</h4>**

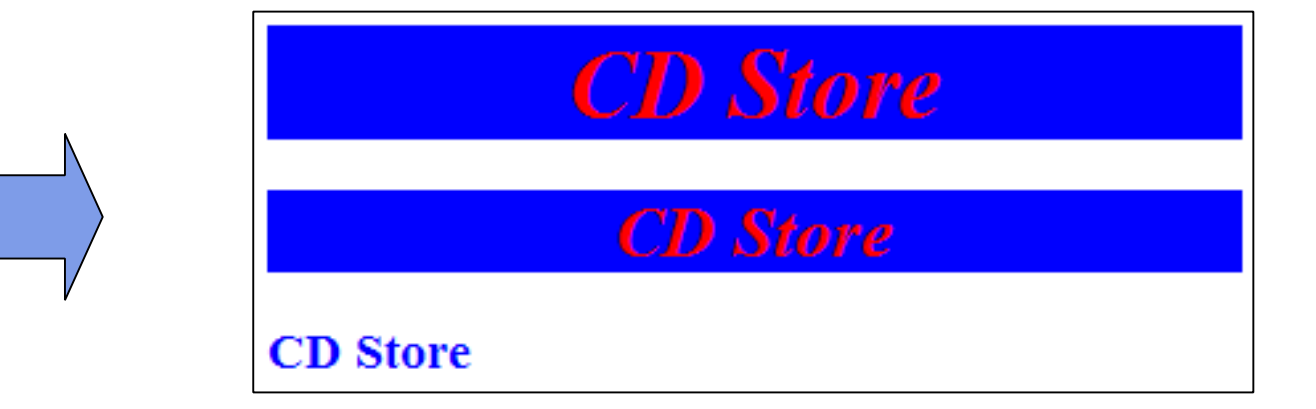

**Παραδείγματα**

**Εξωτερικό αρχείο CSS:**

**ul li {color:blue } ul li li {color:green } ol li {color:red } ol li li {color:black }**

#### **Σελίδα HTML:**

**<ul>**  $\langle$ li> μ  $\langle$ li> **<li>Χατζηγιάννης <ul><li>CD1</li><li>CD2</li></ul> </li> </ul> <ol> <li> μ** </li> **<li>Χατζηγιάννης <ul><li>CD1</li><li>CD2</li></ul> </li> </ol>**

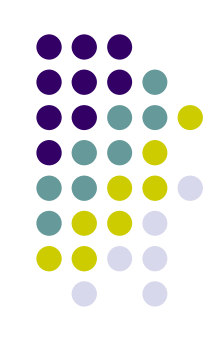

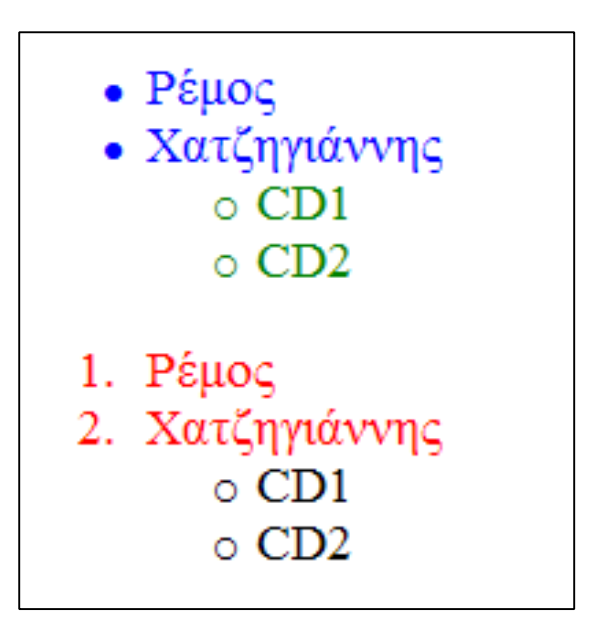

# **Φόρμες (Forms)**

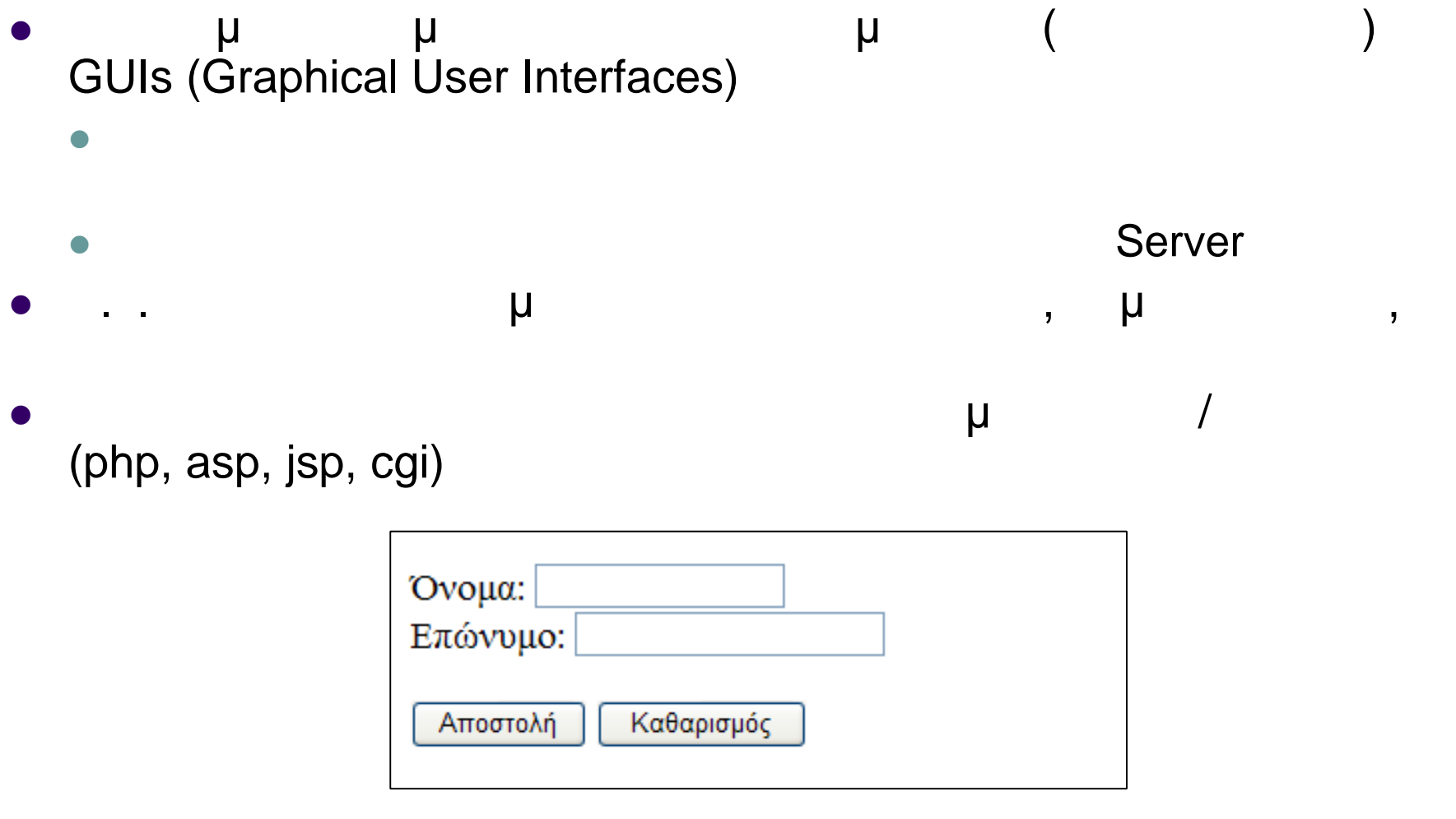

# **Φόρμες (Forms)**

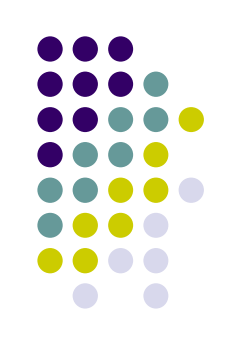

- Μια φόρμα δηλώνεται στην HMTL με μια ετικέτα <form></form>
- $M_{\rm e}$  , and  $M_{\rm e}$  and  $M_{\rm e}$  and  $M_{\rm e}$  are the set of  $M_{\rm e}$ μ (form elements) Δήλωση φόρμας:
	- **<form χαρακτηριστικά> ...στοιχεία φόρμας... </form>**
- $\bullet$  μ
	- **<form method="post" action="process.php"> <input type="text" name="last" size="20" /> </form>**

# **Φόρμες (Forms)**

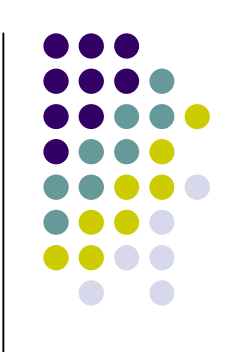

 Τα στοιχεία μιας φόρμας περιλαμβάνουν: κουμπιά (buttons),  $\mu$  (text fields),  $\mu$ (checkboxes), radio buttons, drop-down menus . .  $\blacksquare$   $\blacksquare$   $\blacksquare$   $\blacksquare$   $\blacksquare$ από τα στοιχεία φόρμας  $\theta$  our internal points for the contract extension of  $\theta$ στοιχείων (submit) Server συμπληρωθεί από το χρήστη Τα χαρακτηριστικά μιας φόρμας καθορίζουν με πιο τρόπο τα στοιχεία θα αποσταλούν στον Server

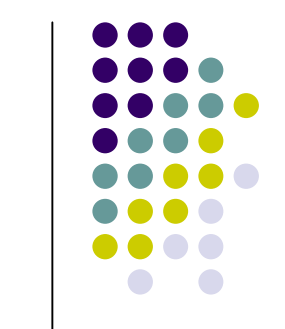

 $form$ 

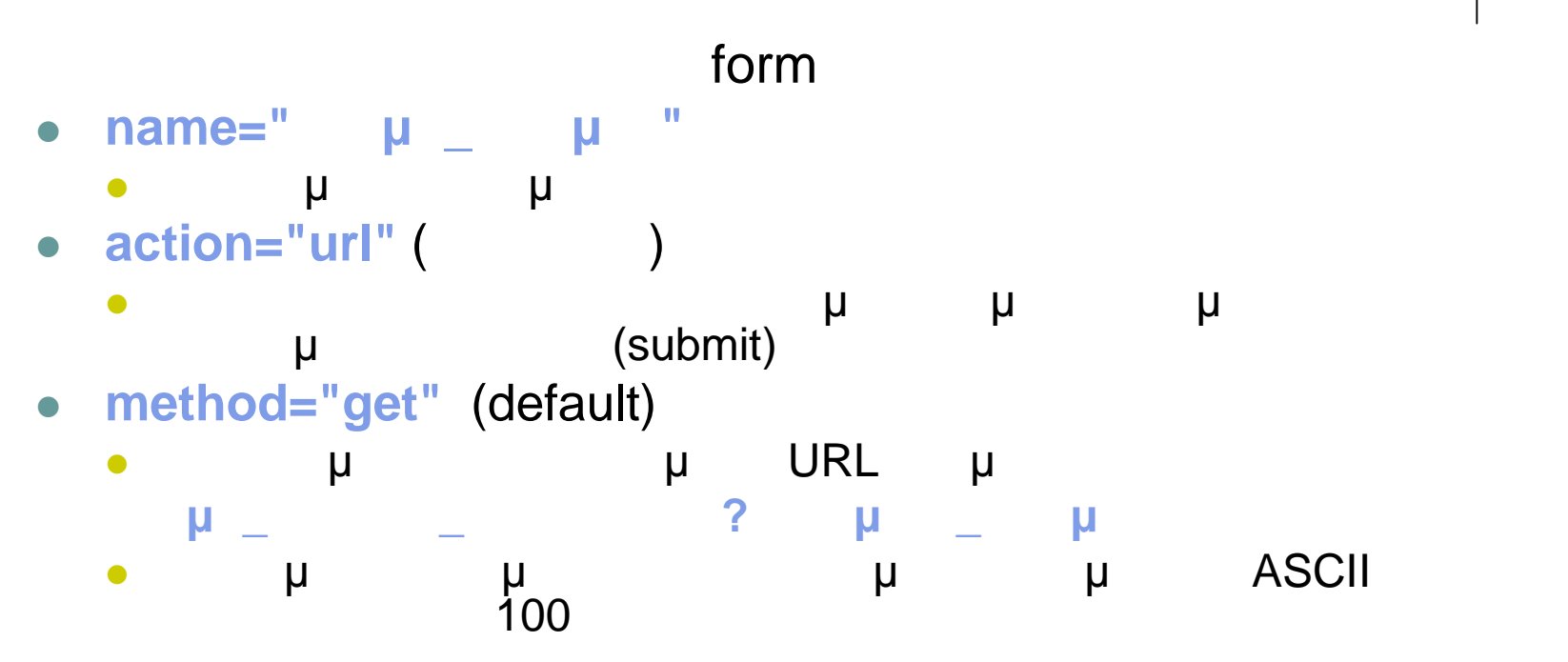

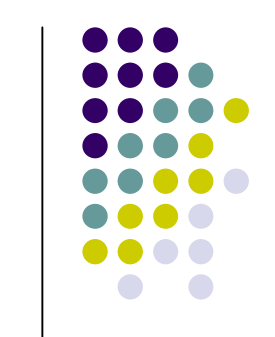

 $form$ 

- **method="post"**
	- Τα δεδομένα της φόρμας στέλνονται στο σώμα της αίτησης URL
	- $\bullet$  The matrix  $\mathsf{URL}$  and  $\mathsf{u}$  and  $\mathsf{u}$  and  $\mathsf{u}$  and  $\mathsf{u}$  and  $\mathsf{u}$  and  $\mathsf{u}$  and  $\mathsf{u}$  and  $\mathsf{u}$  and  $\mathsf{u}$  and  $\mathsf{u}$  and  $\mathsf{u}$  and  $\mathsf{u}$  and  $\mathsf{u}$  and  $\mathsf{u}$  and  $\mathsf{u}$  browsers
- **target="target"**
	-

Δηλώνει σε πιο παράθυρο θα εμφανιστεί σελίδα που θα

- αποσταλούν τα δεδομένα • target= \_blank μ
- $\bullet$  target= \_top  $\bullet$  μ

### $i$ **nput**

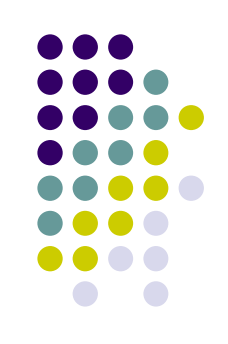

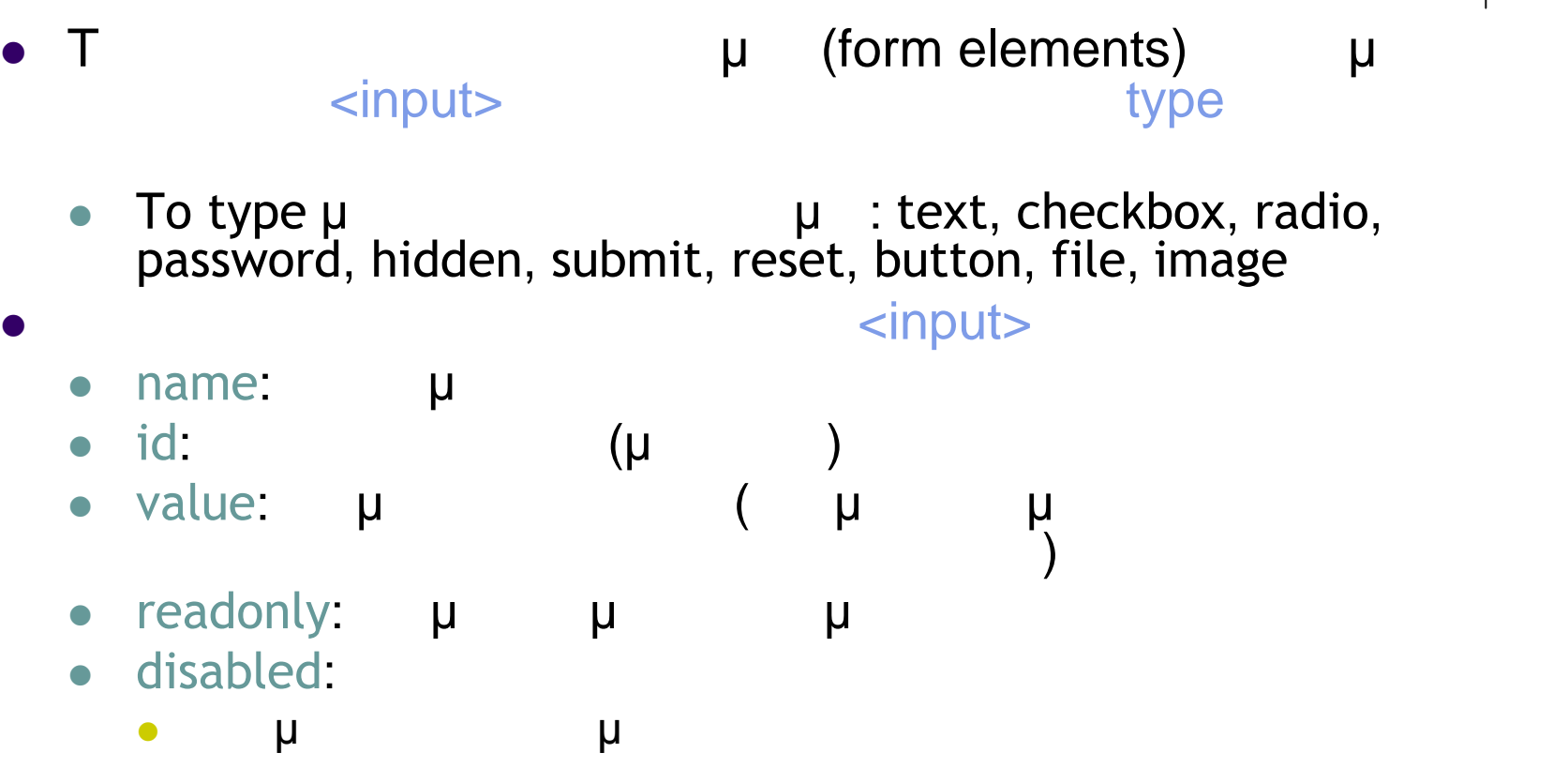

 ανάλογα με τον τύπο του στοιχείου υπάρχουν και άλλα συγκεκριμένα χαρακτηριστικά

### **Πλαίσια κειμένου**

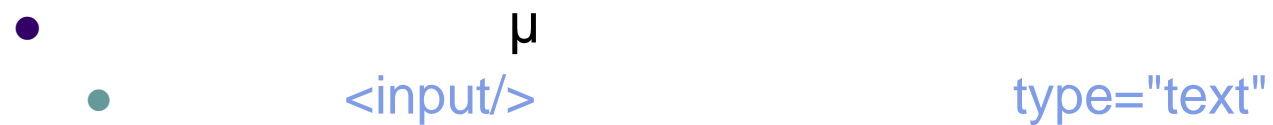

- Άλλα χαρακτηριστικά
	- **size**
		- το μέγεθος του πλαισίου
	- **value**
		- το κείμενο που θα εμφανίζεται μέσα στο πλαίσιο
	- **maxlength**
		- μέγιστος αριθμός χαρακτήρων που μπορούν να εισαχθούν στο πλαίσιο
- -
	- Ίδια χαρακτηριστικά με το απλό πλαίσιο κειμένου
	- Στο πλαίσιο που θα εισαχθεί κωδικός εμφανίζονται αστερίσκοι  $(\hbox{}^\star)$
- 
- 
- 
- 
- μ (passwords) e <input/> kata type="password"
	- -

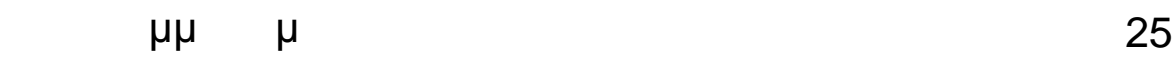

### **Πλαίσια κειμένου**

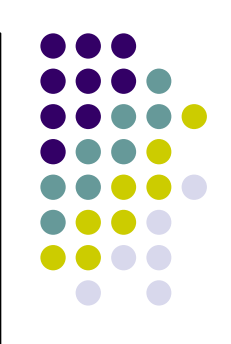

### $\blacksquare$

- **ATE <textarea></textarea>**
- $\mathsf{u}$  με το απλό πλαίσιο κει $\mathsf{u}$ 
	- **cols**
		- με τ
	- **rows**
		- μέγεθος του πλαισίου σε γραμμές

### **Πλαίσια κειμένου**

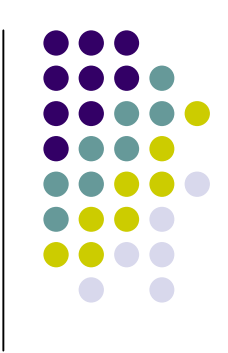

```
<form method="post" action="process.php" enctype="text/plain">
```
**Username:**

```
<input type="text" name="username" size="15" maxlength="50" />
<br /><br />
```

```
Password:
```

```
<input type="password" name="pass" size="20" />
```

```
<br /><br />
```

```
<textarea cols="30" rows="5">Συμπληρώστε τα σχόλιά σας</textarea>
```

```
<br /><br />
```

```
\leqinput type="submit" value="
<input type="reset" value=" \mu "/>
```
**</form>**

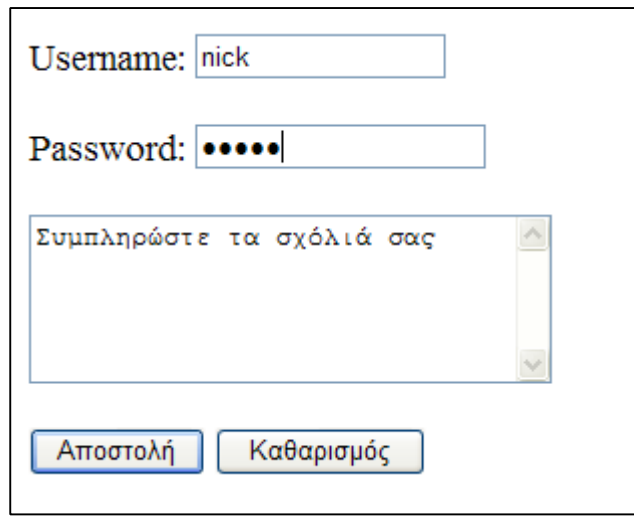

# **μ** (buttons)

- Κουμπί υποβολής στοιχείων e <input/> type="submit"
- Κουμπί καθαρισμού της φόρμας e <input/> type="reset"
- Κοινό κουμπί
	- «input/>  $\textrm{type="button"}$
- $\bullet$  2  $\mu$ 
	- **name**
		- το όνομα του κουμπιού
	- **value**
		- το κείμενο που θα εμφανίζεται πάνω στο κουμπί
- 
- 
- 

# **μ (buttons)**

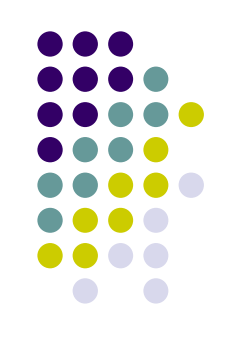

**<form name="myform" method="post" action="process.php" enctype="text/plain">**

**<br /><br />**

**……….**

```
(input type="button" name="commonButton" value="
onClick="checkValues();" />
```
**<br /><br />**

*sinput type="submit" name="sendButton" value="***<br>
cinput type="reset" name="resetButton" value=" μ "/> <input type="reset" name="resetButton" value="**  $\mu$ 

**</form>**

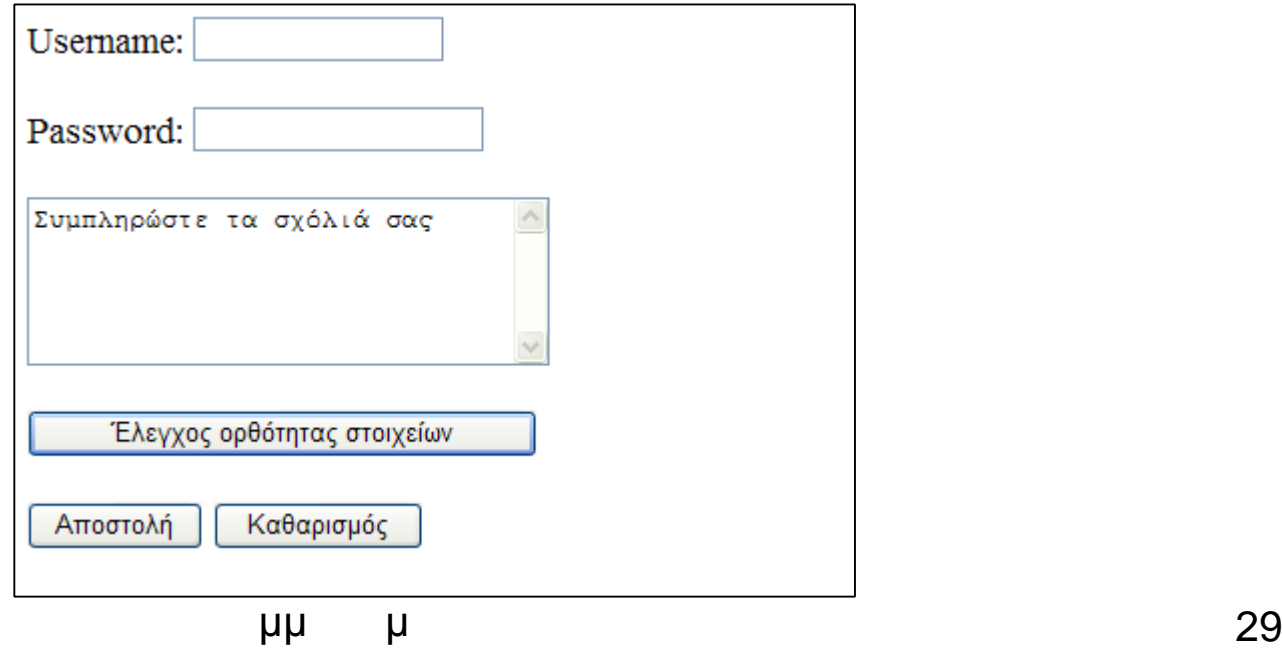

### **Radio buttons**

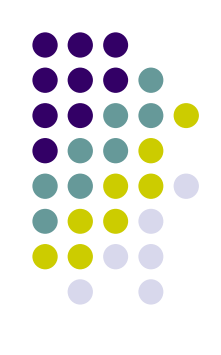

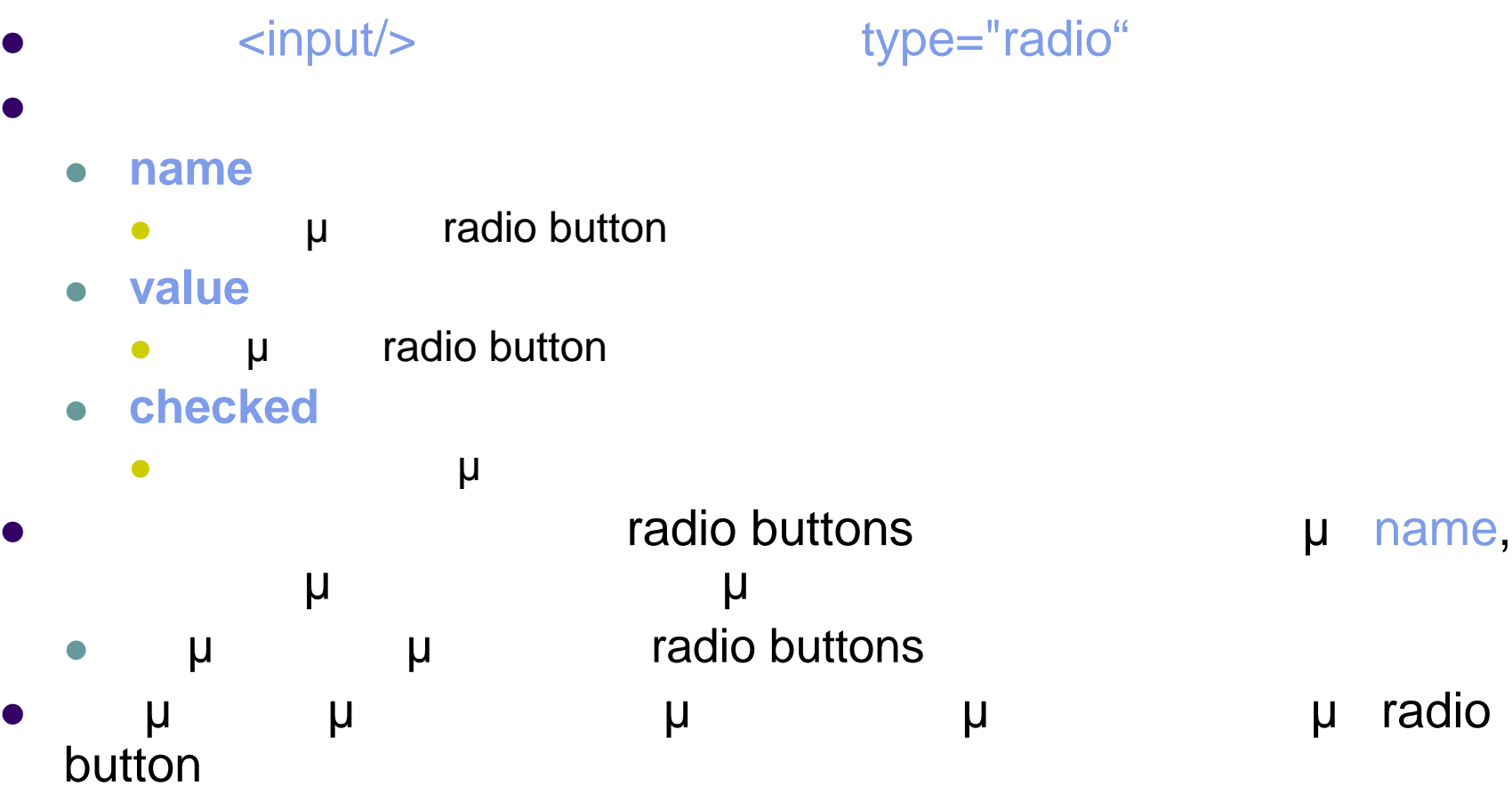

### **Checkboxes**

Άλλα χαρακτηριστικά

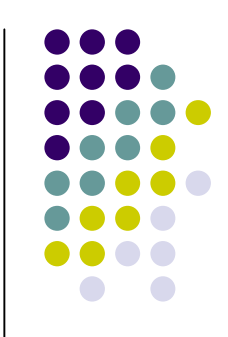

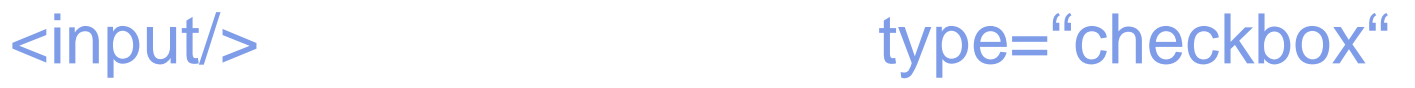

- **name**
	- *μ* radio button
- **value**
	- $\bullet$   $\qquad \qquad \mu$  radio button
- **checked**
	- αν είναι επιλεγμένο με την προσ
- checkbox μ radio buttons

Μπορεί να είναι επιλεγμένο μη επιλεγμένο

Προγραμματισμός ιστοσελίδων 31

# **Radio buttons – Checkboxes**

```
<form name="myform" method="post" action="process.php" enctype="text/plain">
Φύλο:
   <input type="radio" name="gender" value="m" checked="checked"/>Άνδρας
   <input type="radio" name="gender" value="f"/>
   <br /><br />
   <input type="checkbox" value="stu"/> Φοιτητής
   <br /><br />
   <input type="checkbox" value="empl"/> μ
   <br /><br />
   \leqinput type="submit" name="sendButton" value="
   \epsiloninput type="reset" name="resetButton" value=" \mu "/>
</form>
```
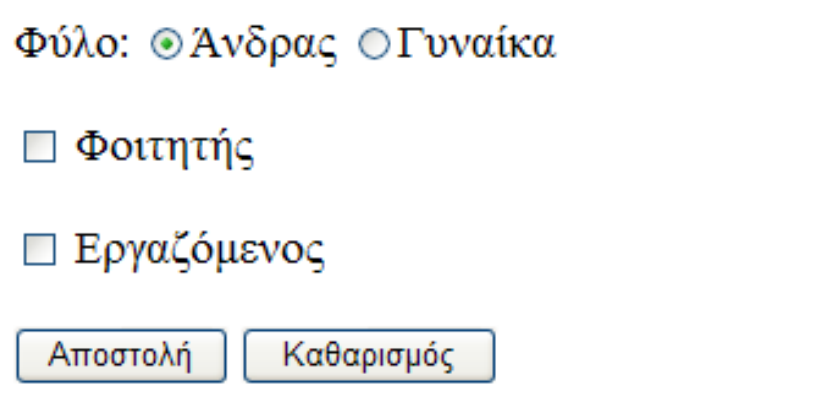

# **Ετικέτες (Labels)**

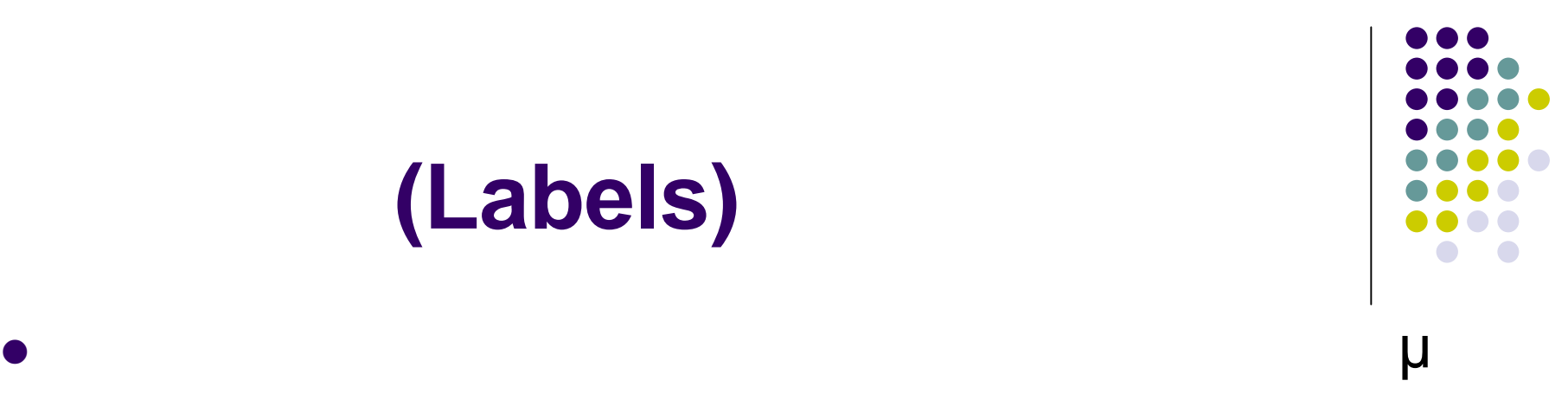

- <input type="radio" name="gender" value="m" />άνδρας
- $\langle \langle \rangle$  and  $\langle \langle \rangle$  and  $\langle \rangle$ clabel> o μ μ
	- <label><input type="radio" name="gender" value="m" /> </label>
	- ται το στη λέξη από το στη λέξη από το στη λέξη από το στη λέξη από το στη λέξη από το στη λέξη από το στη λέξη button

### **Μενού drop-down**

- <select></select>
- Κάθε στοιχείο του μενού δηλώνεται με την ετικέτα <option> μ \_ </option>
- Χαρακτηριστικά
	- name
		- όνομα του μενού
	- size
		- **α** μ
	- **multiple**
		- $μ$  επιλεγεί μόνο ένα στο μόνο ένα στοιχείο μόνο ένα στοιχείο μόνο ένα στοιχείο μόνο ένα στοιχείο μόνο ένα στοιχείο
		- $\bullet$  true:  $\mu$
		- **e** false: **μ τον επαρτάται από τον browser**

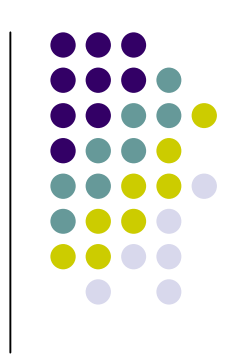

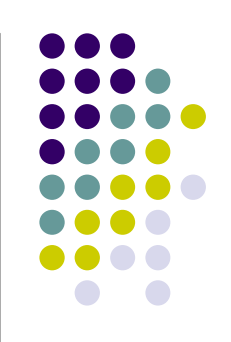

 $\langle$  <input/>  $\qquad \qquad$  type="hidden"

- Άλλα χαρακτηριστικά **name**
	- το όνομα του κρυφού στοιχείου
	- **value**
		- τιμή του κρυφού στοιχείου
- Πλεονεκτήματα
	- Όλα τα δεδομένα συμπεριλαμβανομένων και των κρυφών στοιχείων στην Server Αποτελεί ένα τρόπο να συμπεριληφθεί πληροφορία που δεν χρειάζεται ( δεν πρέπει) να δει χρήστης τιμή του κρυφού στοιχείο μπορεί να τεθεί δυναμικά χωρίς την παρέμβαση της παρέλαση της προϊόνησης (με javascript)

# **Κρυφά στοιχεία – Drop-down**

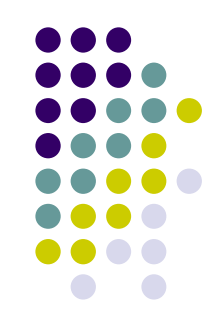

**box**

**<form name="myform" method="post" action="process.php" enctype="text/plain"> Εκπαιδευτικό Ίδρυμα: <select name="selectUni"> <option value="teiath">ΤΕΙ Αθήνας</option> <option value="teipir" selected="true">
TEINA Analysis of the value of the value of the value of the value of the value of the value of value of value of value of value of value of value of value of value of value of val**  $\leq$  **option value="uop"> </select> <br /><br /> <input type="hidden" name="pageNum" value="2"/>** *sinput type="submit" name="sendButton" value="***<br>** *kinnut type="reset" name="resetButton" value=" And "/> <u><input type="reset" name="resetButton" value="*</u> **</form>**

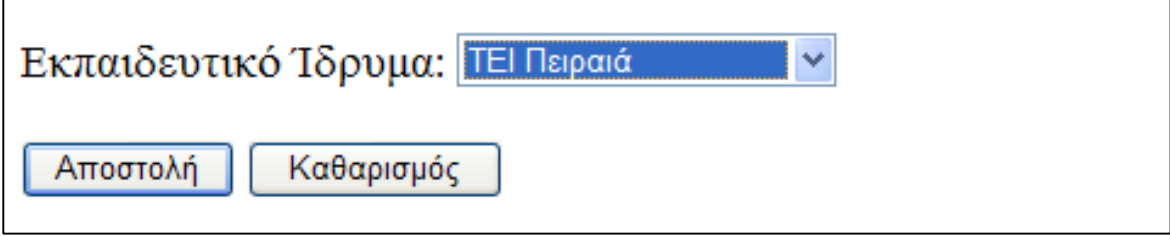

#### **Ολοκληρωμένο παράδειγμα <html> <head> <meta http-equiv="Content-Type" content="text/html; charset=utf-8" /> <title>CD Store</title> </head> <body bgcolor="#99FFCC">** *<u>sh2></u>*  $\frac{1}{2}$ **<form name="myform" method="post" action="process.php" enctype="text/plain"> Όνομα χρήστη: <input type="text" name="username" size="20" maxlength="50" /> <br /><br /> Κωδικός χρήστη: <input type="password" name="pass" size="20" /> <br /><br /> Φύλο: <input type="radio" name="gender" value="m" checked="checked"/>Άνδρας**  $\leq$ **input type="radio" name="gender"** value="f"/> **<br /><br /> <input type="checkbox" value="stu"/> Φοιτητής <br /><br />**  $\leq$ **input type="checkbox"** value="empl"/> **E <br /><br />**

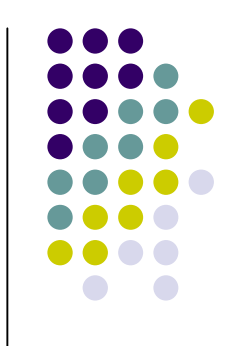

**Εκπαιδευτικό Ίδρυμα: <select name="selectUni"> <option value="teiath">ΤΕΙ Αθήνας</option> <option value="teipir" selected="true">**  $\checkmark$  **/option>**  $\leq$  **option value="uop"> </select> <input type="hidden" name="pageNum" value="2"/> <br /><br /> <textarea name="textarea" cols="30" rows="5">Συμπληρώστε τα σχόλιά σας</textarea> <br /><br /> <input type="button" name="commonButton" value=" στοιχείων" onClick="checkValues();" /> <br /><br />**  $\epsilon$ **input type="submit" name="sendButton" value="**  $\epsilon$ **input type="reset" name="resetButton" value="**  $\mu$  "/> **</form> </body> </html>**

**Ολοκληρωμένο παράδειγμα**

#### **Ολοκληρωμένο παράδειγμα**

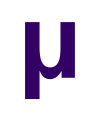

#### Αποστολή σχολίων

Όνομα χρήστη: mariakanellopouloy

Κωδικός χρήστη:  $\bullet \bullet \bullet \bullet \bullet \bullet \bullet \bullet \bullet$ 

Φύλο: Ο Άνδρας ⊙Γυναίκα

⊠ Φοιτητής

Αποστολή

□ Εργαζόμενος

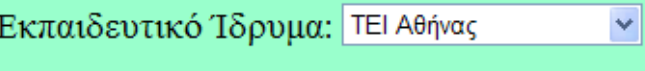

Αναγνώριση του πτυχίου ως  $\land$ Master  $\ddot{\phantom{0}}$ Έλεγχος ορθότητας στοιχείων

Καθαρισμός

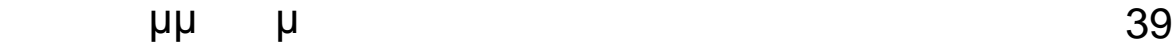